## 健保卡整批註冊檔案製作說明

一、檔名:投保單位代號+YYYYMMDD.CSV (例:.11000000120150807.CSV) 二、檔案欄位:身分證號,電子郵件,手機(或聯絡電話)

,其中身分證號,電子郵件為必要欄位。

三、操作步驟如下:

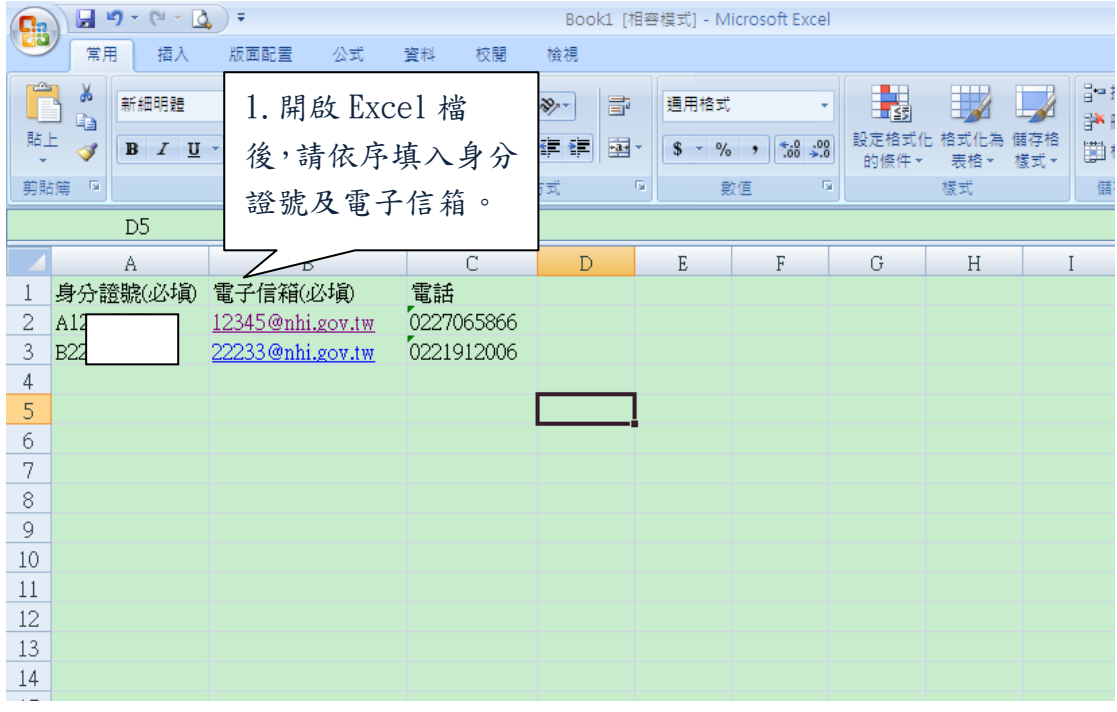

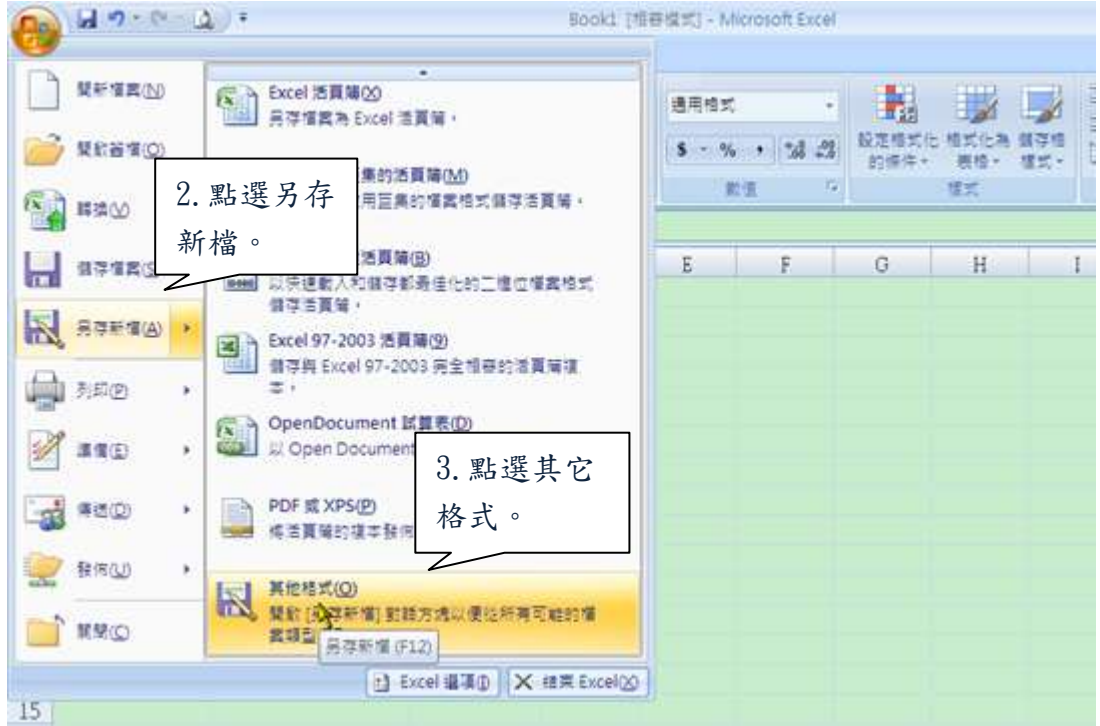

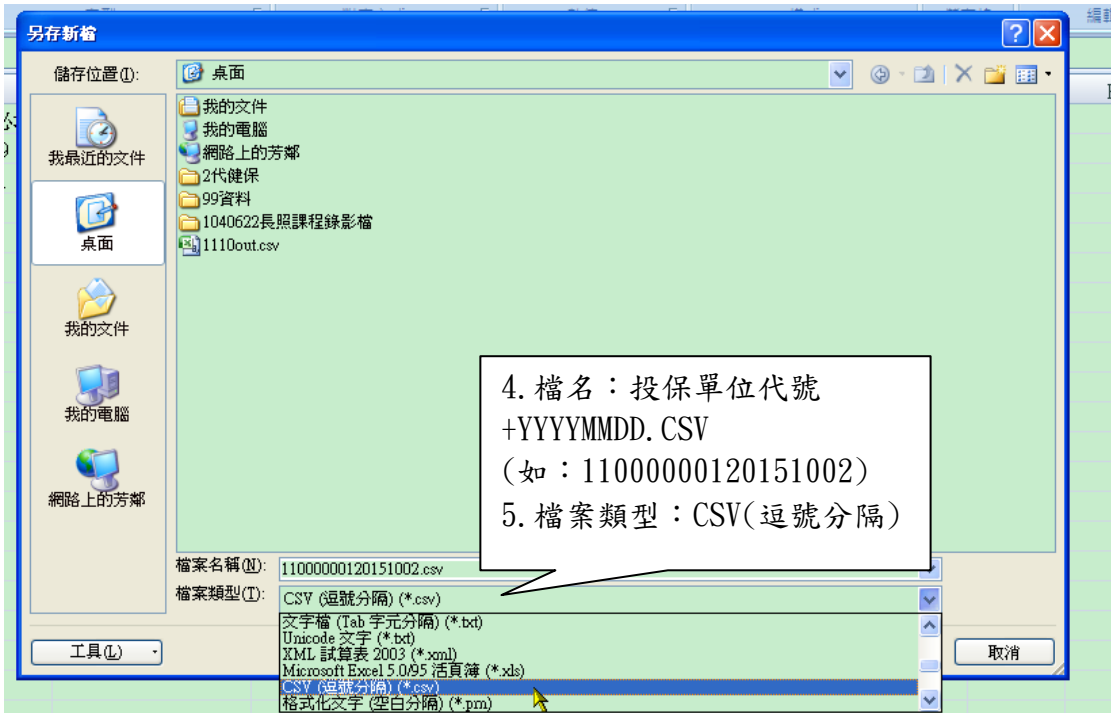

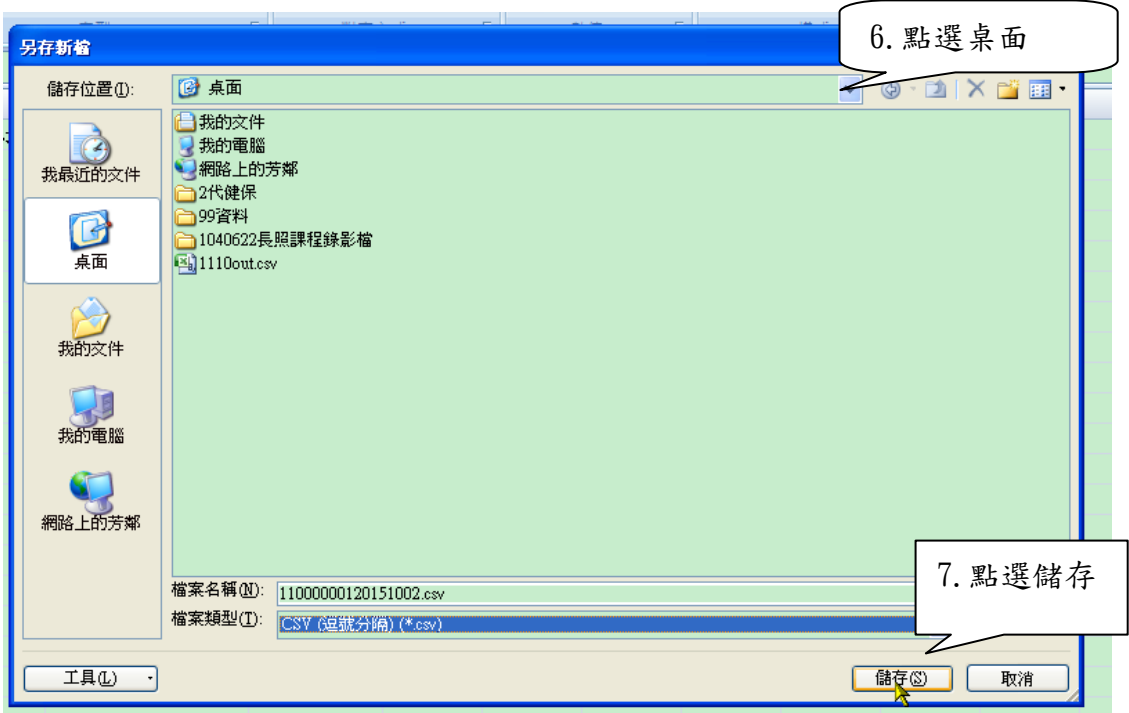

8.請將該檔案 EMAIL 至本署承辦人電子信箱,即完成受理程序,本署 註冊完成後,將依貴屬保險對象所留存之電子郵件信箱,逐一預設密 碼並個別發送通知郵件,內容包括密碼變更提醒及相關網頁連結路 徑。